## **COMMONWEALTH OF VIRGINIA**

**ICOTA** 

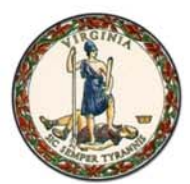

## **DEPARTMENT OF SMALL BUSINESS & SUPPLIER DIVERSITY**

101 N. 14th Street, 11th Floor Richmond, VA 23219

## **ABEL INDUSTRIES, INC.**

is a certified Small

Business meeting all the requirements set forth under the Code of Virginia Section 2.2-16.1 et seq. and Administrative Code 7VAC 13-20 et seq.

> **Certification Number: 658024** Valid Through: May 13, 2024

**Accordingly Certified** 

**Tracey G. Wiley, Director** 

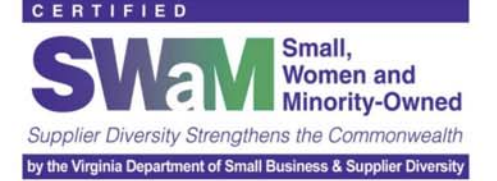

 $\mathcal{D}((\mathcal{C}^{\infty}))((\mathcal{C}^{\infty}))((\mathcal{C}^{\infty}))((\mathcal{C}^{\infty}))$